## Who needs the Cox model anyway

**Bendix Carstensen** 

Steno Diabetes Center Copenhagen

Gentofte, Denmark

http://BendixCarstensen.com

SDC Epi and Biostat Network, 11 March 2020

## The dogma [1]

- do not condition on the future indisputable
- ▶ do not count people after they are dead disputable
- stick to this world expandable

P. K. Andersen and N. Keiding: Interpretability and importance of functionals in competing risks and multistate models Stat Med, 31:1074–1088, 2012

## (further) dogma for "sticking to this world"

- rates are continuous in time (and "smooth")
- rates may depend on more than one time scale
- ... which timescales is an empirical question
- But first we look at the machinery for modeling simple occurrence rates from follow-up studies (mortality, incidence, . . . )

- ▶ In follow-up studies we estimate rates from:
  - ▶ *D* events, deaths
  - ▶ *Y* person-years
  - $\hat{\lambda} = D/Y$  rates
  - ... empirical counterpart of intensity an estimate
- Rates differ between persons.
- ► Rates differ within persons:
  - by age
  - by calendar time
  - by disease duration
  - •
- Multiple timescales later

### Representation of follow-up data

A cohort or follow-up study records events and risk time

The outcome (response) is thus **bivariate**: (d, y)

Follow-up **data** for each individual must therefore have (at least) three pieces of information recorded:

| Date of entry  | entry | date variable             |
|----------------|-------|---------------------------|
| Date of exit   | exit  | date variable             |
| Status at exit | event | indicator (mostly $0/1$ ) |

### From representation to likelihood

- Target is estimates of occurrence rates (mortality rates, incidence rates)
- ...and how these depend on covariates
- If we assume that mortality,  $\lambda$  is constant over time, then the log-likelihood from one person based on (d, y):
  - $\rightarrow$  d event, 0 or 1 (event)
  - y risk time (exit−entry)

$$\ell(\lambda) = d\log(\lambda) - \lambda y$$

▶ This formula is not derived here — see note on website

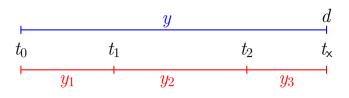

$$P(d \text{ at } t_x|\text{entry } t_0)$$

$$= P(\mathsf{surv}\ t_0 \to t_1 | \mathsf{entry}\ t_0)$$

$$imes P(\mathsf{surv}\ t_1 o t_2 | \mathsf{entry}\ t_1)$$

$$imes \mathrm{P}(d \; \mathsf{at} \; t_{\mathsf{x}} | \mathsf{entry} \; t_2)$$

$$d\log(\lambda) - \lambda y$$

$$=0\log(\lambda)-\lambda y_1$$

$$+0\log(\lambda)-\lambda y_2$$

$$+d\log(\lambda) - \lambda y_3$$

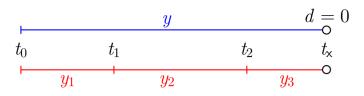

P(surv 
$$t_0 \rightarrow t_{\mathsf{x}} | \mathsf{entry} \ t_0$$
)

$$=\mathrm{P}(\mathsf{surv}\ t_0 o t_1 | \mathsf{entry}\ t_0)$$

$$\times P(\mathsf{surv}\ t_1 \to t_2 | \mathsf{entry}\ t_1)$$

$$\times P(\mathsf{surv}\ t_2 o t_{\mathsf{x}}|\mathsf{entry}\ t_2)$$

$$0\log(\lambda) - \lambda y$$

$$=0\log(\lambda)-\lambda y_1$$

$$+0\log(\lambda) - \lambda y_2$$

$$+0\log(\lambda)-\lambda y_3$$

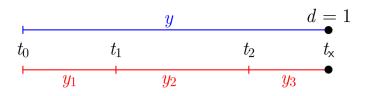

P(event at 
$$t_x$$
|entry  $t_0$ )

$$= P(\mathsf{surv}\ t_0 \to t_1 | \mathsf{entry}\ t_0)$$

$$\times P(\mathsf{surv}\ t_1 o t_2 | \mathsf{entry}\ t_1)$$

$$imes P( ext{event at } t_{\mathsf{x}}| ext{entry } t_2)$$

$$1\log(\lambda) - \lambda y$$

$$=0\log(\lambda)-\lambda y_1$$

$$+0\log(\lambda) - \lambda y_2$$

$$+1\log(\lambda) - \lambda y_3$$

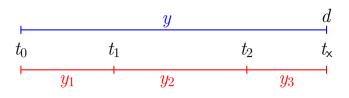

$$P(d \text{ at } t_x|\text{entry } t_0)$$

$$= P(\mathsf{surv}\ t_0 \to t_1 | \mathsf{entry}\ t_0)$$

$$imes P(\mathsf{surv}\ t_1 o t_2 | \mathsf{entry}\ t_1)$$

$$\times P(d \text{ at } t_{\mathsf{x}} | \text{entry } t_2)$$

$$d\log(\lambda) - \lambda y$$

$$=0\log(\lambda)-\lambda y_1$$

$$+0\log(\lambda)-\lambda y_2$$

$$+d\log(\lambda) - \lambda y_3$$

$$\mathrm{P}(d \; \mathsf{at} \; t_{\mathsf{x}} | \mathsf{entry} \; t_0)$$

$$= P(\mathsf{surv}\ t_0 o t_1 | \mathsf{entry}\ t_0)$$

$$imes \mathrm{P}(\mathsf{surv}\ t_1 o t_2 | \mathsf{entry}\ t_1) \ imes \mathrm{P}(d\ \mathsf{at}\ t_\mathsf{x} | \mathsf{entry}\ t_2)$$

$$d\log(\lambda) - \lambda y$$

$$= 0 \log(\lambda_1) - \lambda_1 y_1 + 0 \log(\lambda_2) - \lambda_2 y_2$$

$$+ d \log(\lambda_2) - \lambda_2 y_2 + d \log(\lambda_3) - \lambda_3 y_3$$

— allows different rates 
$$(\lambda_i)$$
 in each interval

## Likelihood for time-split data

- ► The setup is for a situation where it is assumed that rates are constant in each of the intervals
- ► Each **record** in the data set represents follow-up for one **person** in one (small) interval many records for each person
- Each record in the data set contributes a term to the likelihood
- ► Each **term** looks like a contribution from a Poisson variate (albeit with values only 0 or 1), with mean  $\lambda y$
- ► ⇒ Likelihood for one person's FU (rate likelihood) is the same as the likelihood for several independent Poisson variates:
- ► Two models, one likelihood.

## Analysis of time-split data

Observations classified by p—person and i—interval

- $lacktriangledown d_{pi}$  In the model as response
- ▶  $y_{pi}$  risk time In the model as offset  $\log(y)$  ...or as part of the response
- Covariates are:
  - timescales (age, period, time in study)
  - other variables for this person (constant in each interval).
- Model rates using the covariates in glm:
  - no difference in how time-scales and other covariates are modeled

### A look at the Cox model

$$\lambda(t,x) = \lambda_0(t) \times \exp(x'\beta)$$

A model for the rate as a function of t and x.

Covariates:

- **▶** *x*
- ightharpoonup t
- ... often the effect of t is ignored (forgotten?)
- ▶ *i.e.* left unreported

### Cox-likelihood

The (partial) log-likelihood for the regression parameters:

$$\ell(\beta) = \sum_{\text{death times}} \log \left( \frac{e^{\eta_{\text{death}}}}{\sum_{i \in \mathcal{R}_t} e^{\eta_i}} \right)$$

is also a **profile likelihood** in the model where observation time has been subdivided in small pieces (empirical rates) and each small piece provided with its own parameter:

$$\log(\lambda(t,x)) = \log(\lambda_0(t)) + x'\beta = \alpha_t + \eta$$

## The Cox-likelihood as profile likelihood

 One parameter per death time to describe the effect of time (i.e. the chosen timescale).

$$\log(\lambda(t,x_i)) = \log(\lambda_0(t)) + \underbrace{\beta_1 x_{1i} + \dots + \beta_p x_{pi}}_{\eta_i} = \alpha_t + \eta_i$$

- Profile likelihood:
  - ▶ Derive estimates of  $\alpha_t$  as function of data and  $\beta$ s assuming constant rate between death/censoring times
  - Insert in likelihood, now only a function of data and  $\beta$ s
  - ▶ This turns out to be Cox's partial likelihood
- ▶ Cumulative intensity  $(\Lambda_0(t))$  obtained via the Breslow-estimator

# Mayo Clinic lung cancer data: 60 year old woman

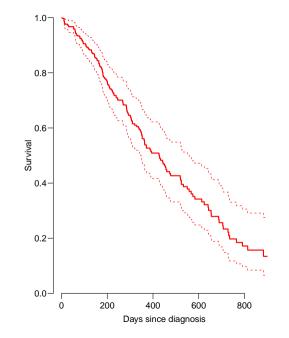

## The Cox-likelihood: mechanics of computing

▶ The likelihood is computed by suming over risk-sets:

$$\ell(\eta) = \sum_t \log \left( \frac{\mathrm{e}^{\eta_{\mathsf{death}}}}{\sum_{i \in \mathcal{R}_t} \mathrm{e}^{\eta_i}} \right)$$

- this is essentially splitting follow-up time at event- (and censoring) times
- ... repeatedly in every cycle of the iteration
- ...simplified by not keeping track of risk time
- ... but only works along one time scale

$$\log(\lambda(t, x_i)) = \log(\lambda_0(t)) + \underbrace{\beta_1 x_{1i} + \dots + \beta_p x_{pi}}_{\eta_i} = \alpha_t + \eta_i$$

- ► Suppose the time scale has been divided into small intervals with at most one death in each:
- ▶ Empirical rates:  $(d_{it}, y_{it})$  each t has at most one  $d_{it} = 1$ .
- Assume w.l.o.g. the ys in the empirical rates all are 1.
- Log-likelihood contributions that contain information on a specific time-scale parameter  $\alpha_t$  will be from:
  - the (only) empirical rate (1,1) with the death at time t.
  - ightharpoonup all other empirical rates (0,1) from those who were at risk at time t.

Note: There is one contribution from each person at risk to the part of the log-likelihood at t:

$$\ell_t(\alpha_t, \beta) = \sum_{i \in \mathcal{R}_t} d_i \log(\lambda_i(t)) - \lambda_i(t) y_i$$

$$= \sum_{i \in \mathcal{R}_t} \left\{ d_i(\alpha_t + \eta_i) - e^{\alpha_t + \eta_i} \right\}$$

$$= \alpha_t + \eta_{\text{death}} - e^{\alpha_t} \sum_{i \in \mathcal{R}_t} e^{\eta_i}$$

where  $\eta_{\text{death}}$  is the linear predictor for the person that died at t.

The derivative w.r.t.  $\alpha_t$  is:

$$D_{\alpha_t} \ell_t(\alpha_t, \beta) = 1 - e^{\alpha_t} \sum_{i \in \mathcal{R}_t} e^{\eta_i} = 0 \quad \Leftrightarrow \quad e^{\alpha_t} = \frac{1}{\sum_{i \in \mathcal{R}_t} e^{\eta_i}}$$

If this estimate is fed back into the log-likelihood for  $\alpha_t$ , we get the **profile likelihood** (with  $\alpha_t$  "profiled out"):

$$\log \left( \frac{1}{\sum_{i \in \mathcal{R}_t} e^{\eta_i}} \right) + \eta_{\mathsf{death}} - 1 = \log \left( \frac{e^{\eta_{\mathsf{death}}}}{\sum_{i \in \mathcal{R}_t} e^{\eta_i}} \right) - 1$$

which is the same as the contribution from time t to Cox's partial likelihood.

## Splitting the dataset a priori

- ▶ The Poisson approach needs a dataset of empirical rates (d, y) with suitably small values of y.
- each individual contributes many empirical rates
- (one per risk-set contribution in Cox-modelling)
- From each empirical rate we get:
  - ▶ Poisson-response *d*
  - Risk time  $y \to \log(y)$  as offset
  - ▶ time scale covariates: current age, current date, . . .
  - other covariates
- Contributions not independent, but likelihood is a product
- Same likelihood as for independent Poisson variates
- ▶ Poisson glm with spline/factor effect of time

### **History**

This is not new, the profile likelihood was pointed out by Holford [2] in 1976, and the practical implementation was demonstrated by Whitehead in 1980 [3], using GLIM. . . . so I am telling an old story here.

## **Example: Mayo Clinic lung cancer**

- Survival after lung cancer
- Covariates:
  - Age at diagnosis
  - Sex
  - Time since diagnosis
- Cox model
- Split data:
  - Poisson model, time as factor
  - Poisson model, time as spline

# Mayo Clinic lung cancer 60 year old woman

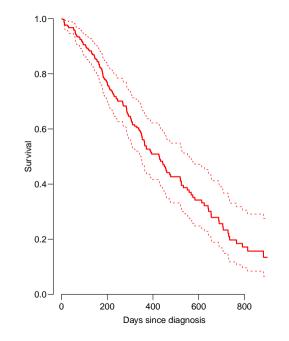

## **Example: Mayo Clinic lung cancer I**

```
> library( survival )
> library( Epi )
> library( popEpi )
> Lung <- Lexis( exit = list( tfe=time ),
                exit.status = factor(status,labels=c("Alive", "Dead")),
                data = lung )
+
NOTE: entry.status has been set to "Alive" for all.
NOTE: entry is assumed to be 0 on the tfe timescale.
> summary( Lung )
Transitions:
    To
       Alive Dead Records: Events: Risk time: Persons:
From
 Alive
          63 165
                       228
                                165
                                         69593
                                                     228
```

## **Example: Mayo Clinic lung cancer II**

```
> system.time(
+ mL.cox <- coxph( Surv( tfe, tfe+lex.dur, lex.Xst=="Dead" ) ~
                   age + factor( sex ).
                   method="breslow", data=Lung ) )
+
   user system elapsed
  0.027 0.021 0.020
> Lung.s <- splitMulti( Lung, tfe=c(0,sort(unique(Lung$time))) )</pre>
> summarv( Lung.s )
Transitions:
     To
From
        Alive Dead Records: Events: Risk time: Persons:
  Alive 19857 165
                      20022
                                 165
                                          69593
                                                      228
> nlevels( factor( Lung.s$tfe ) )
Г1] 186
```

### **Example: Mayo Clinic lung cancer III**

> subset( Lung.s, lex.id==96 )[,1:11]

lex.id tfe lex.dur lex.Cst lex.Xst inst time status age sex ph.ecog 1: 96 5 Alive Alive 12 30 72 2: 96 5 Alive Alive 30 2 72 3: Alive 12 30 2 72 96 11 Alive 4: 96 12 1 Alive Alive 30 2 72 5: 2 Alive Alive 30 2 72 96 13 6: 96 15 11 Alive Alive 30 2 72 96 26 Alive Dead 30 > system.time( + mLs.pois.fc <- glm( cbind(lex.Xst=="Dead",lex.dur) ~ - 1 + factor( tfe ) + age + factor( sex ), + family=poisreg. data=Lung.s. eps=10^-8. maxit=25) system elapsed user 12.789 19.108 9.286

## **Example: Mayo Clinic lung cancer IV**

```
> length( coef(mLs.pois.fc) )
[1] 188
> t.kn <- c(0.25.100.500.1000)
> dim( Ns(Lung.s$tfe,knots=t.kn) )
[1] 20022 4
> system.time(
+ mLs.pois.sp <- glm( cbind(lex.Xst=="Dead",lex.dur) ~ Ns( tfe, knots=t.kn ) +
                               age + factor( sex ),
                     familv=poisreg. data=Lung.s ) )
  user system elapsed
 0.252 0.454 0.221
```

## **Example: Mayo Clinic lung cancer V**

```
> ests <-
+ rbind( ci.exp(mL.cox),
        ci.exp(mLs.pois.fc,subset=c("age","sex")),
         ci.exp(mLs.pois.sp,subset=c("age", "sex")) )
> cmp <- cbind(ests[c(1,3,5),],
          ests[c(1,3,5)+1,])
> rownames( cmp ) <- c("Cox", "Poisson-factor", "Poisson-spline")</pre>
> colnames(cmp)[c(1,4)] <- c("age", "sex")
> round( cmp, 7 )
                   age 2.5% 97.5% sex 2.5% 97.5%
              1.0171\overline{5}8 0.9989388 1.035710 0.5989574 0.4313720 0.8316487
Cox
Poisson-factor 1.017158 0.9989388 1.035710 0.5989574 0.4313720 0.8316487
Poisson-spline 1.016189 0.9980321 1.034677 0.5998287 0.4319854 0.8328858
```

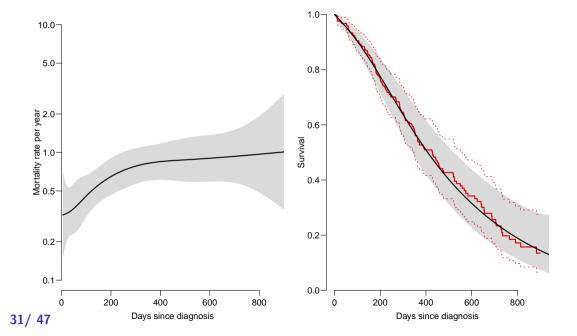

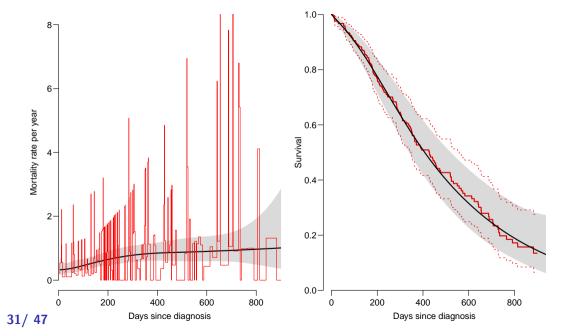

### **Deriving the survival function**

Code and output for the entire example available in http://bendixcarstensen.com/AdvCoh/WNtCMa/

## What the Cox-model really is

Taking the life-table approach ad absurdum by:

- dividing time very finely and
- modeling one covariate, the time-scale, with one parameter per distinct value.
- ▶ the **model** for the time scale is really with exchangeable time-intervals.
- → difficult to access the baseline hazard (which looks terrible)
- ▶ ⇒ uninitiated tempted to show survival curves where irrelevant

#### Models of this world

- Replace the  $\alpha_t$ s by a parametric function f(t) with a limited number of parameters, for example:
  - Piecewise constant
  - Splines (linear, quadratic or cubic)
  - Fractional polynomials
- the two latter brings model into "this world":
  - smoothly varying rates
  - parametric closed form representation of baseline hazard
  - finite no. of parameters
- Makes it really easy to use rates directly in calculations of
  - expected residual life time
  - state occupancy probabilities in multistate models

### The baseline hazard and survival functions

Using a parametric function to model the baseline hazard gives the possibility to plot this with confidence intervals for a given set of covariate values,  $\it x_0$ 

The survival function in a multiplicative Poisson model has the form:

$$S(t) = \exp\left(-\sum_{\tau < t} \exp(g(\tau) + x_0'\gamma)\right)$$

This is just a non-linear function of the parameters in the model, g and  $\gamma.$  So the variance can be computed using the  $\delta$ -method.

### $\delta$ -method for survival function

- 1. Select timepoints  $t_i$  (fairly close).
- 2. Get estimates of log-rates  $f(t_i) = g(t_i) + x'_0 \gamma$  for these points:

$$\hat{f}(t_i) = \mathbf{B}\,\hat{\beta}$$

where  $\beta$  is the total parameter vector in the model.

- 3. Variance-covariance matrix of  $\hat{\beta}$ :  $\hat{\Sigma}$ .
- 4. Variance-covariance of  $\hat{f}(t_i)$ :  $\mathbf{B}\Sigma\mathbf{B}'$ .
- 5. Transformation to the rates is the coordinate-wise exponential function, with derivative  $\operatorname{diag}[\exp(\hat{f}(t_i))]$

6. Variance-covariance matrix of the rates at the points  $t_i$ :

$$\operatorname{diag}(e^{\hat{f}(t_i)}) \mathbf{B} \,\hat{\Sigma} \, \mathbf{B}' \operatorname{diag}(e^{\hat{f}(t_i)})'$$

7. Transformation to cumulative hazard ( $\ell$  is interval length):

$$\ell \times \begin{bmatrix} 1 & 0 & 0 & 0 & 0 \\ 1 & 1 & 0 & 0 & 0 \\ 1 & 1 & 1 & 0 & 0 \\ 1 & 1 & 1 & 1 & 0 \end{bmatrix} \begin{bmatrix} e^{\hat{f}(t_1)} \\ e^{\hat{f}(t_2)} \\ e^{\hat{f}(t_3)} \\ e^{\hat{f}(t_4)} \end{bmatrix} = \mathbf{L} \begin{bmatrix} e^{\hat{f}(t_1)} \\ e^{\hat{f}(t_2)} \\ e^{\hat{f}(t_3)} \\ e^{\hat{f}(t_4)} \end{bmatrix}$$

8. Variance-covariance matrix for the cumulative hazard is:

$$\mathbf{L} \operatorname{diag}(e^{\hat{f}(t_i)}) \mathbf{B} \hat{\Sigma} \mathbf{B}' \operatorname{diag}(e^{\hat{f}(t_i)})' \mathbf{L}'$$

This is all implemented in the ci.cum() function in Epi.

## **EBMT** transplant data

lacobelli & Carstensen: Multistate Models with Multiple Timescales, Stat Med 2013, [4]

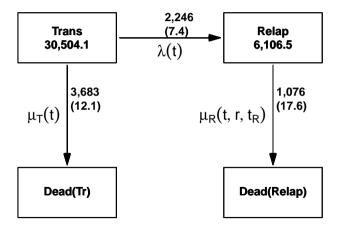

**39/offier covariates:** Age and date at Tx, sex, donor type, CML type

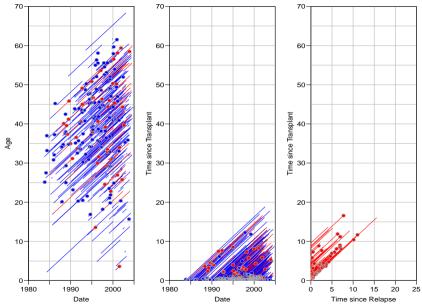

40/47

# Markov property: Empirical question

Model for mortality rates (with and without relapse):

- t time since transplant
- r time since relapse (if relapsed)
- $t_r$  time from transplant to relapse
- ▶ Fit the model for all transitions:
  - split follow-up time
  - fit Poisson model with covariates
  - and spline terms for each time scale.
- ▶ Lexis machinery [5, 6] from the **Epi** package for **R**
- ▶ ... for representation and manipulation of follow-up data.

$$\log(\mu) = h(t) + k(r) + g(t - r) + X\beta$$

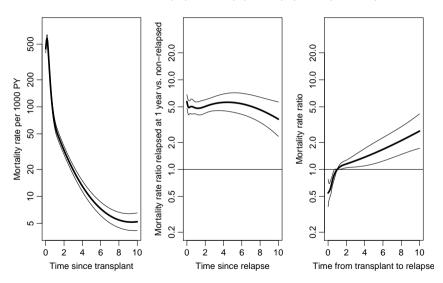

42/47 t: time since transplant r: time since relapse

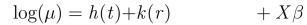

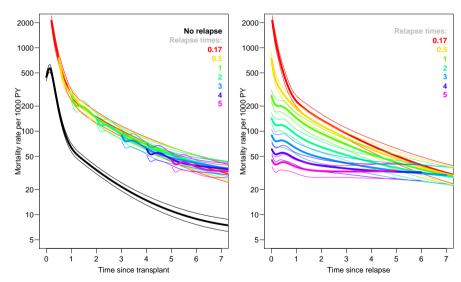

43/47 t: time since transplant r: time since relapse

### $\log(\mu) = h(t) + k(r) + g(t - r) + X\beta$

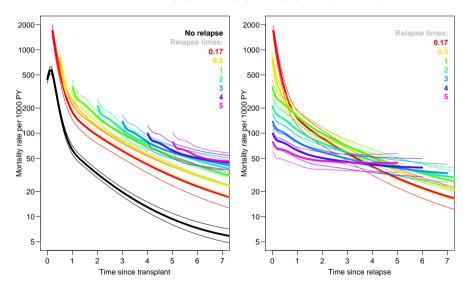

44/47 t: time since transplant r: time since relapse

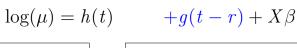

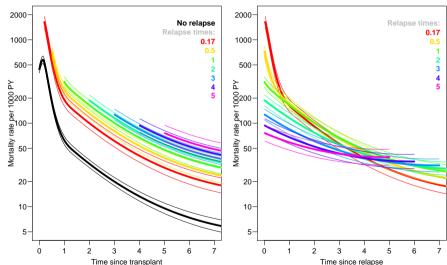

45/47 t: time since transplant r: time since relapse

#### References I

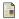

P. K. Andersen and N. Keiding.

Interpretability and importance of functionals in competing risks and multistate models. Stat Med. 31:1074–1088, 2012.

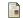

T R Holford.

Life table with concomitant information. *Biometrics*, 32:587–597, 1976.

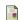

Whitehead J.

Fitting Cox's regression model to survival data using GLIM.

Applied Statistics, 29(3):268-275, 1980.

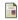

S. Iacobelli and B. Carstensen.

Multiple time scales in multi-state models.

Stat Med, 32(30):5315-5327, Dec 2013.

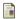

Martyn Plummer and Bendix Carstensen.

Lexis: An R class for epidemiological studies with long-term follow-up.

Journal of Statistical Software, 38(5):1–12, 1 2011.

#### References II

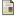

Bendix Carstensen and Martyn Plummer. Using Lexis objects for multi-state models in R. Journal of Statistical Software, 38(6):1–18, 1 2011.

Direct link to these slides and to a document with details is at: bendixcarstensen.com

Examples of this type of modeling at: bendixcarstensen.com/AdvCoh/Lexis-ex

# Thanks for your attention